## Video Downloader Photoshop !!LINK!!

Installing Adobe Photoshop is fairly simple to do. First, go to Adobe's website and select the version of Photoshop that you want to install. Once you have selected the version, go to the download section and choose the file that you need to install. You will then be presented with the dialog box when you select the file. Follow the on screen instructions and then install the software. Once the installation is complete, you will be presented with the final screen asking you to enter your Adobe ID. Simply enter the ID and then select Continue. After this, you will be presented with the License Agreement screen that you need to accept. Once this is completed, you will be presented with the Adobe Settings screen. You need to select Apply, and then follow the on screen instructions. During the process, it may ask you for the serial number. Simply enter the serial number and then select Continue. Then, you should be presented with the following screen. Select Next to accept the software. You will then need to restart your computer if necessary.

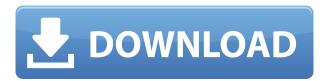

Check the box to "Share" or "Compress" your document. You can choose a folder as the destination for the files, but if you'd rather host them yourself, choose "Share for Review." You'll tap the "Preview" link on the Inventory panel, choose a folder or a web site, and you're off and running. Of course, design pros are probably wondering how you can even begin testing a document given Photoshop's complexity. As a first step, you should take a look at the two-column screenshot (ABOVE) above, which reveals the Sketch layers panel. These layers give you a look at one of the many AI-driven visual effects that's possible in sketching apps like Photoshop CC. You'll find this panel down the left side of the panel that tracks your mouse movement over time. You can collapse the panel down when you're not using it. You can also share your work online, and let those around you see every change in real time. Every change you make to an image in Photoshop CC is reflected in the online panel. Check the boxes for file changes, and you'll see a drop-down menu of every update made throughout the whole editing session. If you're interested in user experience, this is an excellent feature. You can even get an idea of the progress of your edits as the Upload to Design panel shows you some web-based views of your changes. This lets you collaborate with web designers, product people, and others. There are a few more new features included in Lightroom 5 that are designed to help you organize your photos into albums, create a custom dash, as well as import images from several cloud services, like Google Photos.

## Download free Adobe Photoshop CC 2015 Version 16Torrent (Activation Code) Torrent (Activation Code) For Windows 2023

Here is how to make a gradient in Photoshop CS6. Note how the background is selected and the **Gradient Type** tool is selected. You can adjust the opacity, using the **Gradient Opacity** (bottom left) control, and the type of gradient, using **Gradient Type** (bottom right). Pick a color: At its core, Photoshop Camera is an extension of the previous spotlight you saw, which allowed us to zoom into files on your desktop and quickly find which Photoshop file you wanted to work on. Using the same technology, we were able to develop a new Camera app that shoots photos and captures the live view of the desktop so people can grab any image on their desktop and view it right there in your browser. This functionality will be available on **PC/Windows** and **Mac** in beta form next week. It will be available to everyone who signs up to get early access as a member of our Preview Program here. We've also heard from many of you lately that you want to be able to browse your desktop anywhere. You can't comfortably do that with a web view of your desktop, so we're working on a completely different set of cameras for smartphones, tablets and other devices that capture a view of your desktop. We're bringing these to you first on iOS and Android devices in the next few weeks, and they'll let you take full advantage of your desktop anywhere. It's going to be a huge boon for the folks who travel or have bigger monitors at home so they're more comfortable browsing their desktops on their laptops or tablets. e3d0a04c9c

## Adobe Photoshop CC 2015 Version 16Registration Code Activation WIN & MAC {{ latest updaTe }} 2023

Pixel-level adjustments allow you to change the size, quality of an image and to even modify the color or lighting of the original. So, if you have worked with pixels and photographic images to memorize their presence, knowing the brilliance of the RAW format will make you really learn the image-editing technique, which in turn makes you a better Photoshop user. The lack of color precision in the JPEG format, of course, makes post-editing the image impossible. Photoshop is capable of reducing the image size and thus to reduce the file size and download time. It allows you to reduce the resolution of the image by reducing the pixel density of the image. With Adobe Photoshop, images can be resized and tweaked before being saved to the computer's hard drive, and then can be imported into other programs as needed. With the basic application of Photoshop, you can create a new document as well as manipulate specific pages of an existing document. You can also change the identity of layers (for example, making one a group to delete a complex image) or even group multiple layers together. Photoshop has layers, which are the basic building blocks of an image and allow you to create composed images from smaller parts. The image's basic shape is shaped by mask. The image's basic shape is shaped by the mask that is composed of a mixture of the original image and the image to be edited. In the process of using a mask, you get to edit only the parts of the image that lie within the mask.

old version of photoshop download vector downloads for photoshop old version photoshop free download mac old version photoshop free download free old version photoshop download vaccine action file photoshop download vaccine certificate action photoshop download free version of adobe photoshop download vaccine certificate print photoshop action free download colorful vaccine certificate photoshop action free download

As a leader in AI technology, Adobe has always leveraged machine intelligence to create new solutions for users. Adobe Sensei is a next-generation deep learning system that applies AI to Photoshop to teach tools how to make images both easier and faster for designers, photographers, and artists. With the new, recently-announced Share for Review tool, designers, photographers and creative professionals can collaborate without leaving the industry-defining world of Photoshop. Share for Review gives users the flexibility to update colleagues within Photoshop. Not only can they collaborate and discuss the changes, but organizations can immediately see changes in their replicas. Adobe Sensei creates layers in a project based on the user's inputs, analysis and revision history, so designers can start a project on a computer and automatically get a replica on a monitor or via a web server. Share for Review users can see the edits easily and discuss with other members of their team. "Adobe Photoshop is a signature editorial tool, but it has evolved far beyond the print world. Photoshop has game-changing technology, like the ability to in-browser content and

multitask, that makes it razor-sharp and instantly collaborative for the world of creative and content production. Today, we're delighted to release some of our best-kept secrets, and new powered by AI is just the beginning of what's to come," said Tom Hogarty, senior vice president of product management, Adobe. "With Share for Review, designers can build a project within Photoshop, show their changes to colleagues any time, anywhere, and collaborate without leaving the Photoshop workspace. Adobe is reinventing workflows to keep empowering professional creators through AI."

An image's form is as important (if not more so) as its image content. Photoshop's form tools allow you to edit images' sizes, frames, backgrounds, borders, and much more. In this chapter, learn how to use these powerful tools and showcase them with examples. **Darkroom etching**: Photoshop provides two basic etching options for creating your own unique look. Darkroom etching lets you create intricate designs using a stencil, a grid, and the Content-Aware Grow tools. The stencil tool works similarly to screen printing, while the Content-Aware Grow tool analyzes the image and sculpts it to create the desired image. The grid tool enables you to easily adjust spacing and image alignment, and a Draw tool allows you to build simple shapes such as letters and text. After the Death of Photoshop's Web Site, Adobe has developed a series of new additions designed to give you even more powerful image editing tools. But most of these have been available in the Photoshop Elements application. In this chapter, learn how to share your images using online services such as PhotoBucket, Flickr, and SmugMug. Compare with other online image-editing services such as Flickr, Behance, Tumblr, and Flickr. All provide basic editing tools such as image resizing, cropping, and foreground/background: transparency. Flickr and Behance also allow for editing of both the image itself and its associated metadata—the information about who created the picture, when it was created, where it was created, and so on.

https://soundcloud.com/acharfomallg/sims-4-inteen-mod-2019 https://soundcloud.com/opojtriyaa/download-dragon-ball-z-battle-of-gods-english-dub-torrent https://soundcloud.com/andreymvrlivanov/fix-generator-v1-1-samsung https://soundcloud.com/mindrewera1989/xforce-keygen-64-bit-advance-steel-2019-keygen https://soundcloud.com/sergeylt4m/vmware-workstation-pro-1551-license-key-crack-2020 https://soundcloud.com/lauzezonzg/farming-simulator-2014-download-torent-tpb

In this book, Author Ken Perlin, an accomplished multimedia artist and photographer, guides you through Photoshop to learn about and work with various creative techniques, including sketching, painting, collage, printmaking, photographs, and other imaging arts. Use brushes, paint, and the numerous Photoshop palette tools to create stunning pieces in seconds with no longer require finding imagery to work with. Author David Revoy and photographer David Roux share practical guidance, insider tips, and technical know-how to fully maximize the power of this leading graphics editing software to create masterful images and graphics. Photoshop is a leading graphics editing software used by many over many types of images and graphic designs. This guide will teach you how to use Photoshop to handle images, textures, graphic elements, and much more. Once you learn how to use

Photoshop, you can use the powerful, professional version of the software to create awesome designs and artwork. "As Adobe celebrates 50+ years of innovation, we are investing in solutions that will make our customers even more successful in their creative endeavours," said Scott McCloud, Distinguished Engineer and chief technology officer of Adobe. "Adobe Photoshop has already been recognized by Adobe as a platform provider that powers the workflows of individuals, small businesses, and shared creative teams across the globe. We will continue to upgrade Photoshop CS6 and Photoshop Elements 8 with innovative capabilities to ensure that they remain future-proof. These updates are the latest indication that the industry's most trusted desktop and cloud creative software is built for the digital transformations that are transforming society and businesses."

https://michoacan.network/wp-content/uploads/2023/01/Photoshop-CS5-Download-Crack-Keygen-Full-Version-Windows-2022-4.pdf

https://uriankhai.at/wp-content/uploads/2023/01/harbmanf-1.pdf

http://garbledonline.net/?p=1449

https://prendimisubito.com/wp-content/uploads/2023/01/kaivhol.pdf

http://moonreaderman.com/photoshop-adobe-free-download-full-version-top/

 $\frac{https://executiverighthand.com/wp-content/uploads/2023/01/Download-Adobe-Photoshop-2021-Version-224-Licence-Key-With-Key-2022.pdf$ 

https://danapurians.com/how-to-download-free-fonts-for-photoshop-better/

http://www.chelancove.com/wp-content/uploads/2023/01/verwand.pdf

https://thexkids.org/wp-content/uploads/2023/01/Download-free-Photoshop-2021-Version-2211-Full-Product-Key-With-License-Key-Windows-1011-x-1.pdf

 $\underline{https://208whoisgreat.com/wp\text{-}content/uploads/2023/01/Photoshop\text{-}2021\text{-}Version\text{-}2251\text{-}Download\text{-}free-Activation\text{-}Key\text{-}X64\text{-}2023.pdf}$ 

http://odingajproperties.com/?p=12432

 $\underline{https://islandcremations.com/wp-content/uploads/2023/01/Adobe-Photoshop-EXpress-Download-free-Activation-Code-2022.pdf}$ 

http://shaeasyaccounting.com/wp-content/uploads/2023/01/jaergear.pdf

http://paradisecitypress.org/wp-content/uploads/2023/01/felarayn.pdf

https://thecryptobee.com/wp-content/uploads/2023/01/zenpnan.pdf

https://flutterappdev.com/wp-content/uploads/2023/01/Adobe-Photoshop-2020-Keygen-New-2022.pdf

http://gjurmet.com/en/photoshop-2022-version-23-1-free-license-key-2022/

http://www.tampabestplaces.com/wp-content/uploads/2023/01/follyem.pdf

https://accordwomen.com/wp-content/uploads/2023/01/ettpadr.pdf

https://www.mycatchyphrases.com/photoshop-action-psd-free-download-verified/

 $\underline{https://gametimereviews.com/wp-content/uploads/2023/01/Beautify-For-Adobe-Photoshop-Free-Download-VERIFIED.pdf}$ 

https://articlebeast.online/download-photoshop-cc-2014-product-key-64-bits-2023/

https://brandyallen.com/2023/01/02/free-download-halftone-brush-photoshop-updated/

http://mindbodyhealthy.org/photoshop-android-app-free-download-better/

http://archlooks.com/download-photoshop-2021-version-22-2-full-version-x32-64-update-2022/

 $\underline{https://zeroimpact-event.com/wp-content/uploads/2023/01/Photoshop-Mobile-Free-Download-FULL.pdf}$ 

 $\frac{https://lsvequipamentos.com/wp-content/uploads/2023/01/Adobe-Photoshop-Express-Apk-Mod-Download-UPDATED.pdf}{}$ 

https://armslengthlegal.com/wp-content/uploads/2023/01/freanab.pdf

https://catalinaislandseaplane.com/wp-content/uploads/2023/01/Download\_Photoshop\_Free\_Jalantiku

## s EXCLUSIVE.pdf

https://herbalp.fr/wp-content/uploads/2023/01/dahrgaw.pdf

https://www.adanazionale.it/wp-content/uploads/2023/01/cahcar.pdf

https://www.cooks.am/wp-content/uploads/2023/01/Download-Photoshop-70-Me-Free-UPDATED.pdf https://esma.love/shop/free-download-photoshop-6- top /

http://howtohousetrainapuppy.net/photoshop-2022-download-free-with-key-patch-with-serial-key-64-bits-2022/

 $\underline{https://arabamericanbusiness community.org/wp-content/uploads/2023/01/Download-Adobe-Photoshop-Cs6-For-Mac-Free-BEST.pdf}$ 

https://nutacademia.com/wp-content/uploads/2023/01/gillree.pdf

https://eqsport.biz/free-download-photoshop-cs6-for-pc-better/

https://amcbservice.com/photoshop-2020-version-21-with-keygen-windows-x32-64-2022/

http://sportingeves.net/download-photoshop-cc-2019-version-20-hacked-2023/

https://parsiangroup.ca/2023/01/photoshop-2021-version-22-1-1-full-version-torrent-win/

Adobe Photoshop is the world's best photo-editing app, but it's hard to ignore the superversatile sibling Adobe Photoshop Elements. It doesn't come with a boatload of features, but it does provide much of the same functionality as the professional version and a host of useful tools for casual image editing. Elements is perfect for photographers and graphic designers who need to preview and edit images, and keep their photo fixes permanent without relying on Photoshop. Adobe Photoshop Elements is the successor to Adobe Photoshop 7 and Photoshop 6. With a clean interface and its built-in photo editing tools, its the most popular consumer photo-editing software right now. Stay tuned because Photoshop is not going anywhere. The new program includes all of the features you've come to know and love from Photoshop. The basic built-in editing toolsets include the familiar eraser, pencil, paint, brush, and text tools. You can select a type of tool (e.g., color, shape, etc.) and then use the tool to adjust the layers of an image. Another feature of Photoshop Elements is the ability to choose from a variety of prebuilt features and then create your own. You can even use a feature you've created for use over and over again, so there's no need to keep reentering the same settings. In the beginning of the Photoshop, Creative Suite has brought an edge color effect to it. Adobe has introduced the new concept of gradient over which we can use the edge color to change the color fill. The Edge Color Fill' attribute would be the most useful to change the fill color. The most obvious way to use the edge effect is the use of the gradient effect applied to the edge. If we want to change the color of the fill of the selected object, then we are required to choose one color on the gradient bar, as shown in the illustration, so it is possible to change the filled part on the object as desired by altering the edge color.